## **VMWare Server**

VMWare Server has a powerful COM interface which can be used to administer Virtual Machines. The VMWare Server actions allow you to use this interface.

You will need the VMWare Server COM Client API installed on your computer in order to use the VMWare Server actions. The COM Client API Λ installed as part of a standard VMWare Server installation.

## **Server Property Page**

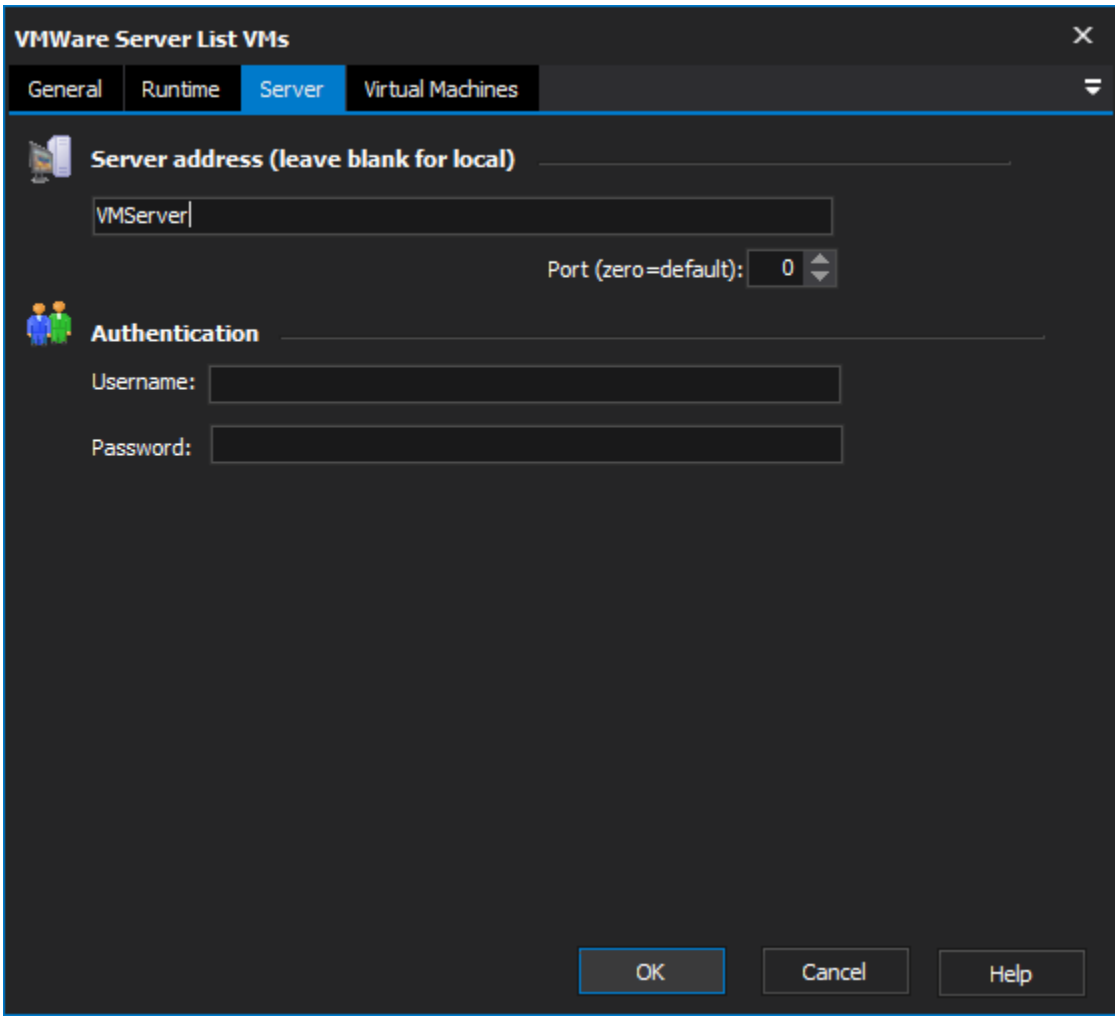

## **Server Address**

If connecting to a remote instance of VMWare Server, enter the server name (and, optionally, a custom port) in this section.

You will still need the COM Client API (although not necessarily a full VMWare Server installation) installed on the local machine.

## **Authentication**

If you wish to VMWare Server using non-standard credentials, enter them here.

If left blank, the connection will use the credentials of the currently logged in user (recommended.)